# Folgen und Reihen and Glege 03/01

In diesem Script werden folgende Themen behandelt:

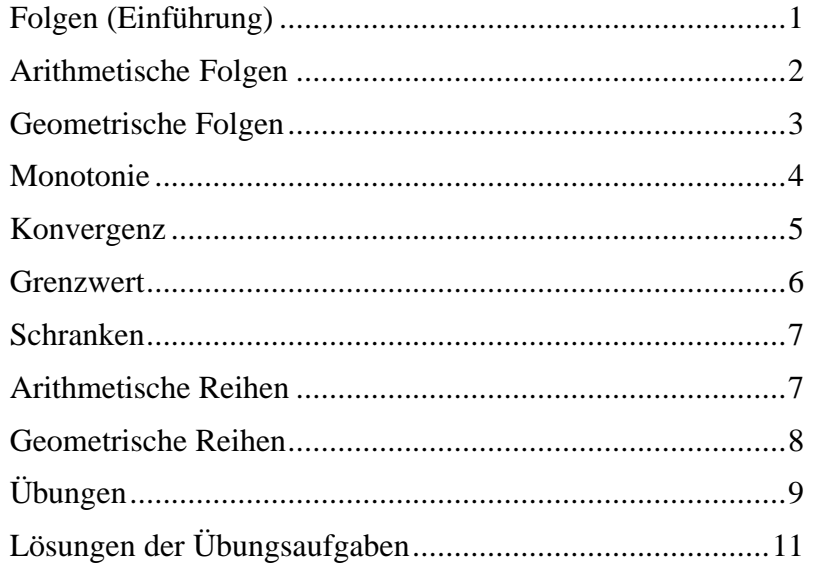

# Folgen (Einführung)

Bei einer Folge bestehen die Elemente der Definitionsmenge (*n*) aus IN (Menge der natürlichen Zahlen: 1, 2, 3...) und der Wertebereich  $(a_n)$  aus **R** (rationale Zahlen). Die Folgeglieder < $a_n$ > entstehen durch Bildungsgesetze. *n* gibt die Nummer des Folgegliedes an. Das *n*-te Folgeglied heißt *a*n , sein Vorgänger *a*n-1 und sein Nachfolger *a*n+1 .

*Beispiel*: Das Bildungsgesetz sei  $\langle a_n \rangle = \langle n^2 \rangle$ 

Da *n* ∈ **N** (sprich: *n* ist Element aus **N**), ergibt sich für <*a*<sub>n</sub>> die Folge der Quadratzahlen.

für  $n = 1$  ergibt sich:  $a_1 = 1^2 = 1$ für  $n = 2$  ergibt sich:  $a_2 = 2^2 = 4$ für  $n = 3$  ergibt sich:  $a_3 = 3^2 = 9$ usw.

*Wertetabelle*:

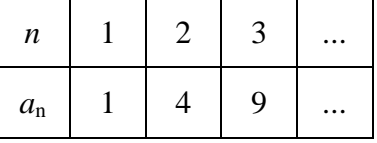

#### Aufgabe 1)

Bilde  $a_1$  bis  $a_5$  (die ersten 5 Folgeglieder) für die folgenden Bildungsgesetze:

a) 
$$
\langle a_n \rangle = \langle 2n \rangle
$$
 b)  $\langle a_n \rangle = \langle 2n - 1 \rangle$  c)  $\langle a_n \rangle = \left\langle \frac{1}{n} \right\rangle$ 

 $1.1$ 

### Aufgabe 2)

Bestimmen Sie aus den angegebenen Folgegliedern  $a_1$  bis  $a_5$  die Bildungsgesetze:

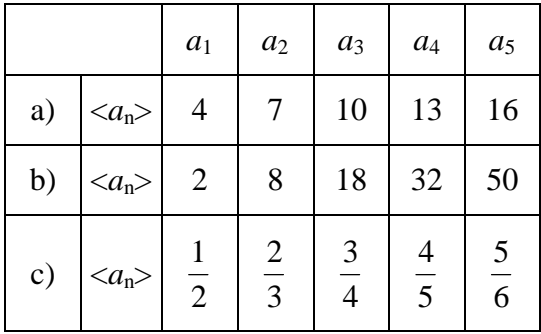

# Arithmetische Folgen

Bei arithmetischen Folgen ist die Differenz zweier benachbarter Folgeglieder konstant. Es gilt:  $a_{n+1} - a_n = d$  (*d* = Differenz)

Beispiel: 
$$
\langle a_n \rangle = \langle 2; 6; 10; 14; 18 ... \rangle
$$
  
+4 +4 +4 +4

Das *n*-te Folgeglied einer arithmetischen Folge wird errechnet, indem zum ersten Folgeglied (*n* – 1)-mal die Differenz *d* hinzuaddiert wird.

*Skizze*:

Daraus ergibt sich ein allgemeines Bildungsgesetz für arithmetische Folgen:

$$
a_n = a_1 + (n-1) \cdot d
$$

### Aufgabe 3)

Bestimmen Sie die fehlenden Größen:

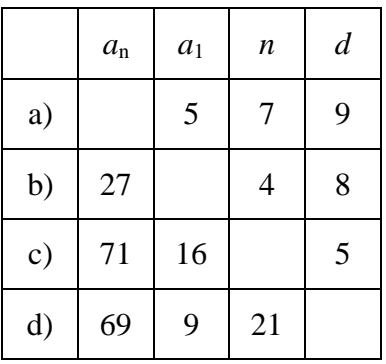

# Geometrische Folgen

Bei geometrischen Folgen ist der Quotient zweier benachbarter Folgeglieder konstant.

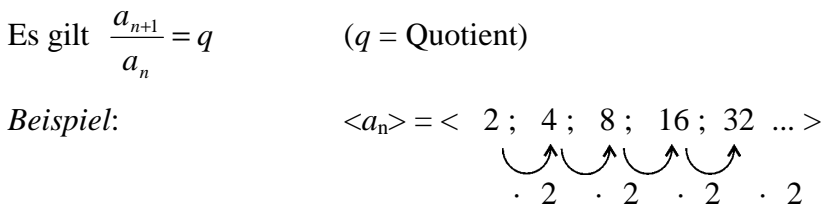

Das *n*-te Folgeglied einer geometrischen Folge wird errechnet, indem zum ersten Folgeglied (*n* – 1)-mal der Quotient *q* hinzumultipliziert wird.

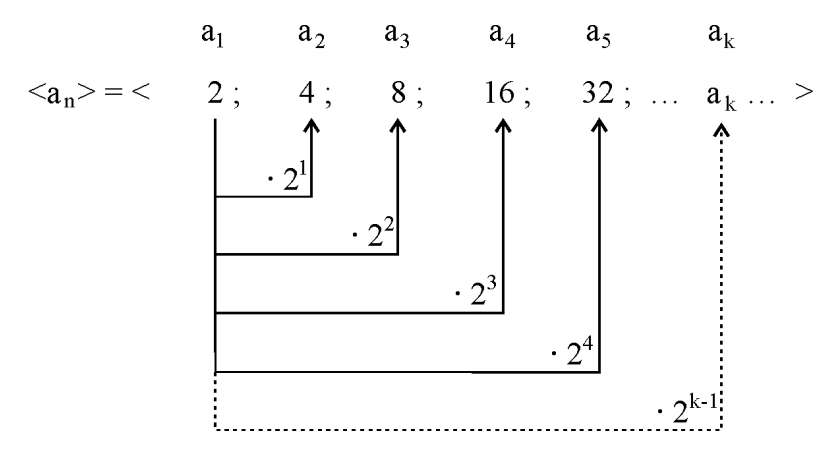

*Skizze*:

Daraus ergibt sich ein allgemeines Bildungsgesetz für geometrische Folgen:

$$
a_n = a_1 \cdot q^{n-1}
$$

### Aufgabe 4)

Bestimmen Sie die fehlenden Größen:

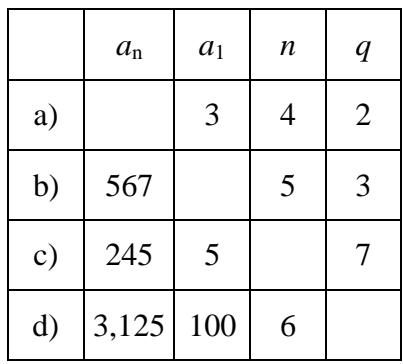

### Monotonie

Bei der Untersuchung auf Monotonie möchte man herausfinden, ob die Folgeglieder einer Folge stets steigen oder fallen. Es handelt sich dann um monoton steigende oder monoton fallende Folgen. Bei einer streng monotonen Folge dürfen zwei benachbarte Folgeglieder nicht den selben Wert haben.

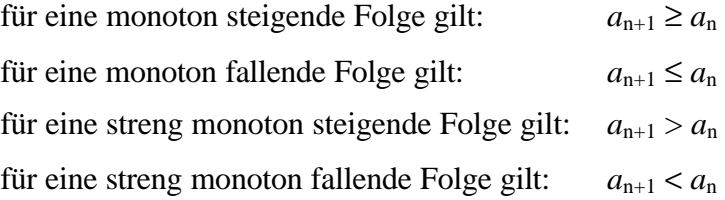

### *Beispiel*:

Überprüft wird die Folge  $\langle a_n \rangle = \langle a_n \rangle$ *n*  $n^2 - 1$ > auf die Eigenschaft "streng monoton steigend".

$$
a_{n+1} > a_n
$$
  
\n
$$
\frac{(n+1)^2 - 1}{n+1} > \frac{n^2 - 1}{n}
$$
 | (n+1) · n  
\n
$$
[(n+1)^2 - 1] \cdot n > (n^2 - 1) \cdot (n+1)
$$
  
\n
$$
[n^2 + 2n + 1 - 1] \cdot n > n^3 + n^2 - n - 1
$$
  
\n
$$
n^3 + 2n^2 > n^3 + n^2 - n - 1
$$
 | -n<sup>3</sup> - n<sup>2</sup> + n + 1  
\n
$$
n^2 + n + 1 > 0
$$

Diese Aussage stimmt für alle "n", d. h. die Folge ist streng monoton steigend.

#### Aufgabe 5)

a) Ist die Folge  $\langle a_n \rangle = \langle a_n \rangle$ 1 1 *n* + > streng monoton fallend? b) Ist die Folge  $\langle a_n \rangle = \langle a_n \rangle$  $2n - 2$ 2 *n* −  $\frac{n^2}{n}$  > monoton steigend?

# Konvergenz

Der Konvergenznachweis bestätigt die Annahme eines Grenzwertes *g*. Dazu bestimmt man einen Bereich um den Grenzwert (ε-Umgebung). Wenn die Annahme stimmt, müssen ab einem bestimmten *n* alle weiteren Folgeglieder innerhalb der ε-Umgebung liegen.

*Skizze*:

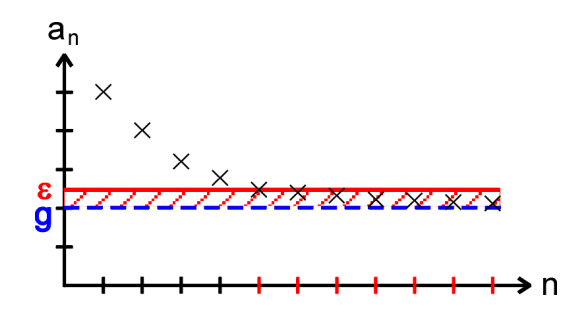

*Beispiel*:

Überprüft wird, ob die Folge  $\langle a_n \rangle = \langle a_n \rangle$ *n* +1  $\frac{n}{n}$  > den Grenzwert *g* = 1 hat. Dazu wird eine ε-Umgebung von ε = 0,01 angenommen. Gesucht wird nun das *n* , ab dem alle weiteren Folgeglieder *a*n in der ε-Umgebung liegen. Dazu muss gelten:

$$
a_n < g + e \qquad | - g
$$
\n
$$
a_n - g < e
$$
\n
$$
\left| \frac{n}{n+1} - 1 \right| < 0,01 \qquad | \text{Betrag, falls sich die Folge aus dem negativen Bereich dem Grenzwert nähert}
$$
\n
$$
\left| \frac{n}{n+1} - \frac{n+1}{n+1} \right| < 0,01
$$
\n
$$
\left| \frac{n - (n+1)}{n+1} \right| < 0,01 \qquad | \text{Kehrwert bilden (Ungleichheitszeichen dreht sich um!)}
$$
\n
$$
n+1 > 100 \qquad | \text{Betragstriche sind nicht notwendig, da } n+1 \text{ positiv ist}
$$
\n
$$
n > 99
$$

Ab dem 100. Folgeglied liegen alle weiteren in der ε-Umgebung.

#### Aufgabe 6)

Nehmen Sie für die folgenden Aufgaben eine ε-Umgebung von  $ε = 0.01$  an und berechnen jeweils das *n*. 1

a) Zeigen Sie, dass die Folge 
$$
\langle a_n \rangle = \langle \frac{1}{n+1} \rangle
$$
 den Grenzwert  $g = 0$  hat.

b) Zeigen Sie, dass die Folge 
$$
\langle a_n \rangle = \langle \frac{n^2}{2n^2 - 2} \rangle
$$
 den Grenzwert  $g = \frac{1}{2}$  hat.

c) Zeigen Sie, dass die Folge 
$$
\langle a_n \rangle = \langle \frac{1}{3^n} \rangle
$$
 den Grenzwert  $g = 0$  hat.

### **Grenzwert**

Bei der Grenzwertuntersuchung möchte man herausfinden, ob die Folgeglieder einer Folge sich einem Wert annähern (konvergentes Verhalten = hat einen Grenzwert) oder ob sich die Werte ins Unendliche bewegen (divergentes Verhalten = hat keinen Grenzwert).

gibt es einen Grenzwert *g*, so gilt: 
$$
\lim_{n \to \infty} (a_n) = g
$$
  
gibt es keinen Grenzwert *g*, so gilt:  $\lim_{n \to \infty} (a_n) = \infty$  oder =  $-\infty$ 

Der Grenzwert kann ein beliebiger Wert sein. Ist der Grenzwert Null, so spricht man von einer Nullfolge. Das "lim" steht für Limes (lat. Grenze) und bedeutet, dass in Gedanken ein unendlich großer Wert für *n* in das Bildungsgesetz der Folge einzusetzen ist.

### *Beispiel*:

Gesucht wird der Grenzwert der Folge  $\langle a_n \rangle = \langle a_n \rangle$ 2  $2n - 6$ + − *n n* > . Dazu wird der Grenzwert für *n* gegen

Unendlich gebildet. Bei Brüchen werden alle Summanden des Zählers und des Nenners durch die höchste Nennerpotenz dividiert. Nach dem Kürzen entstehen Konstanten und Nullfolgen (Brüche mit *n* im Nenner).

$$
\lim_{n \to \infty} \left( \frac{2n-6}{n+2} \right) = \lim_{n \to \infty} \left( \frac{\frac{2n}{n} - \frac{6}{n}}{\frac{n}{n} + \frac{2}{n}} \right) = \lim_{n \to \infty} \left( \frac{2 - \frac{6}{n}}{1 + \frac{2}{n}} \right) = \frac{2 - 0}{1 + 0} = 2
$$

Diese Folge hat den Grenzwert *g* = 2 . Mit wachsendem *n* nähern sich die Folgeglieder immer mehr dem Wert 2.

#### *Beispiel*:

Gesucht wird der Grenzwert der Folge  $\langle a_n \rangle = \langle a_n \rangle$ 1 2  $1$ <sup>n-</sup>  $\overline{\phantom{a}}$  $\left(\frac{1}{2}\right)$ l  $\left(1\right)^{n}$ > . Dazu wird der Grenzwert für *n* gegen Unendlich gebildet. Ist *n* ein Exponent, wird der Ausdruck so umgeformt, dass ein konvergentes

oder divergentes Verhalten zu erkennen ist.

$$
\lim_{n \to \infty} \left( \frac{1}{2} \right)^{n-1} = \lim_{n \to \infty} \left( \frac{\left( \frac{1}{2} \right)^n}{\frac{1}{2}} \right) = \lim_{n \to \infty} \left( 2 \cdot \left( \frac{1}{2} \right)^n \right) = \lim_{n \to \infty} \left( 2 \cdot \frac{1}{2^n} \right) = \lim_{n \to \infty} \left( \frac{2}{2^n} \right) = 0
$$

Hier handelt es sich um eine Nullfolge (Grenzwert *g* = 0) . Mit wachsendem *n* nähern sich die Folgeglieder immer mehr dem Wert Null.

### Aufgabe 7)

Bestimmen Sie die Grenzwerte der Folgen (falls vorhanden):

a) 
$$
\langle a_n \rangle = \langle \frac{1}{n+1} \rangle
$$
 b)  $\langle a_n \rangle = \langle \frac{3n}{2n-2} \rangle$  c)  $\langle a_n \rangle = \langle \left(\frac{3}{4}\right)^n \rangle$ 

## Schranken

Eine Schranke ist ein Wert, der von einer Folge nicht unter- oder überschritten wird. Bei konvergenten Folgen nähern sich die Folgeglieder immer mehr dem Grenzwert, der dann auch gleichzeitig eine Schranke ist. Bei alternierenden Folgen kann es zwei Schranken geben, zwischen denen die Folgeglieder pendeln.

#### *Beispiel*:

Die Glieder der alternierenden Folge  $\langle a_n \rangle = \langle (-1)^n \rangle$  pendeln ständig zwischen −1 und +1. Dieses sind sogenannte Häufungspunkte der Folge. Diese Folge konvergiert nicht. Sie hat zwei Schranken bei  $s_1 = -1$  und  $s_2 = +1$ , die nie unter- bzw. überschritten werden.

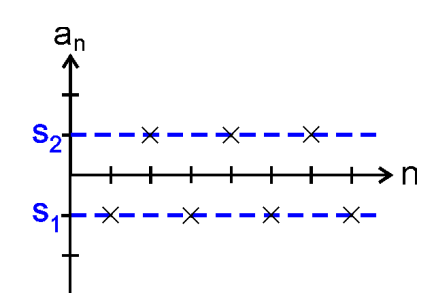

#### *Skizze:*

Rechnerisch zeigen wir mit der Behauptung, es gäbe Werte, die kleiner als –1 sind, dass  $s_1$  eine untere Schranke ist:

$$
(-1)^n < -1
$$

Da (−1)<sup>n</sup> nur die Werte +1 und −1 annehmen kann, ist die Behauptung falsch, d. h. *s*<sub>1</sub> ist eine untere Schranke.

*Def.*: Eine konvergente Folge (Folge mit Grenzwert) ist damit auch beschränkt (Folge hat eine Schranke). Dagegen muss eine beschränkte Folge nicht unbedingt einen Grenzwert besitzen.

#### Aufgabe 8)

Zeigen Sie, dass die Folgen <*a*n> Schranken besitzen:

a) 
$$
\langle a_n \rangle = \langle (-1)^{n-1} \rangle
$$
 b)  $\langle a_n \rangle = \langle \frac{1}{-1-n} \rangle$  c)  $\langle a_n \rangle = \langle \sin(\frac{n}{2} \cdot \mathbf{p}) \rangle$ 

### Arithmetische Reihen

Bei der arithmetischen Reihe werden die Glieder einer arithmetischen Folge aufsummiert. Es wird die Summe einer bestimmten Anzahl von Folgegliedern berechnet.

Es gilt:  $S_n = a_1 + a_2 + a_3 + ... + a_n$ 

Als Beispiel sollen die Folgeglieder der 5er Reihe aufsummiert werden:

$$
S_n = 5 + 10 + 15 + \dots + 40 + 45 + 50
$$

Bei Änderung der Reihenfolge  $(a_1 + a_1 + a_2 + a_{n-1} + a_3 + a_{n-2}$  usw.) ergibt sich:

$$
S_n = 5 + 50 + 10 + 45 + 15 + 40 + \dots
$$

Die Addition jeweils zweier Folgeglieder ergibt:

 $S_n = 55 + 55 + 55 + ...$ 

Aus den 10 Folgegliedern der 5er Reihe wurden 10 : 2 = 5 Paare gebildet, deren Summe stets 55 beträgt:

$$
S_n = 5 \cdot 55
$$

$$
S_n = 275
$$

Daraus ergibt sich die allgemeine Formel zur Berechnung der arithmetische Reihe:

$$
S_n = \frac{n}{2} \cdot (a_1 + a_n)
$$

setzt man für *a*n die Formel der arithmetische Folge ein, ergibt sich:

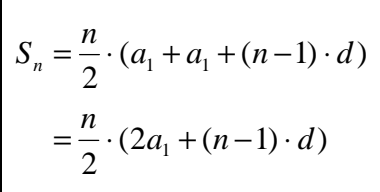

Aufgabe 9)

Bestimmen Sie die fehlenden Größen:

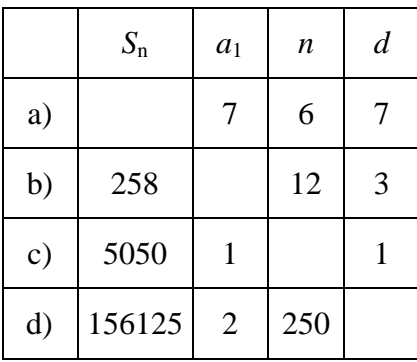

### Geometrische Reihen

Bei der geometrischen Reihe werden die Glieder einer geometrischen Folge aufsummiert. Es wird die Summe einer bestimmten Anzahl von Folgegliedern berechnet.

Es gilt:

\n
$$
S_n = a_1 + a_2 + a_3 + \ldots + a_n
$$
\nbzw:

\n
$$
S_n = a_1 + a_1 \cdot q + a_1 \cdot q^2 + a_1 \cdot q^3 + \ldots + a_1 \cdot q^{n-1}
$$

Dieser Ausdruck wird mit *q* multipliziert:

 $S_n$  ·  $q = a_1$  ·  $q + a_1$  ·  $q^2 + a_1$  ·  $q^3 + ... + a_1$  ·  $q^{n-1} + a_1$  ·  $q^n$ Bei Subtraktion der beiden letzten Zeilen ergibt sich:

$$
S_n \cdot q - S_n = a_1 \cdot q^n - a_1
$$
  
\n
$$
S_n (q - 1) = a_1 (q^n - 1)
$$

Daraus ergibt sich die allgemeine Formel zur Berechnung der geometrische Reihe:

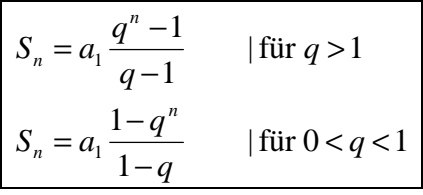

### Aufgabe 10)

Bestimmen Sie die fehlenden Größen:

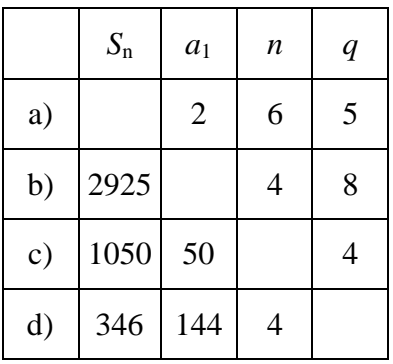

# Übungen

Aufgabe 11)

Zwischen den Zahlen 1 und 256 sollen drei Zahlen so eingeschoben werden, dass eine geometrische Folge entsteht. Welche Zahlen sind es?

### Aufgabe 12)

Das wievielte Glied einer arithmetischen Folge mit  $a_1 = 10$  und  $d = 25$  ist gerade größer als 10000?

Aufgabe 13)

Das wievielte Glied einer geometrischen Folge mit  $a_1 = 1$  und  $q = 0.25$  ist gerade

kleiner als 1000  $\frac{1}{2}$ ?

Aufgabe 14)

Wie viele durch 6 teilbare Zahlen liegen zwischen 1 und 1000?

Aufgabe 15)

Im Erdinneren wächst die Temperatur pro 100m Tiefe um 3°C. In 25m Tiefe ist die Temperatur 10°C.

- a) Welche Temperatur ist in 575m Tiefe?
- b) In welcher Tiefe beträgt die Temperatur 70°C?

# Aufgabe 16)

In einem Saal befinden sich in der ersten Reihe 81 Stühle. In jeder weiteren Reihe verringert sich die Anzahl um 3 Stühle.

- a) Wie viele Stühle befinden sich in der 9. Reihe?
- b) Wie viele Stühle befinden sich in den ersten 9 Reihen?

### Aufgabe 17)

Bei einer geometrischen Folge ist  $a_4 = 81$  und  $a_7 = 2187$ .

- a) Wie lautet das Bildungsgesetz?
- b) Das wievielte Folgeglied ist  $a_n = 19683$ ?

# Aufgabe 18)

Zwischen den Zahlen 800 und 1575 sollen 24 Zahlen so eingeschoben werden, dass die Zahlen die ersten Glieder einer arithmetischen Folge sind. Wie lautet das Bildungsgesetz?

### Aufgabe 19)

Beim Verkauf eines Pferdes werden für den 1. Hufnagel 1DM, für den 2. Hufnagel 2DM, für den 3. Hufnagel 4DM usw. berechnet. Wie teuer ist das Pferd, wenn es mit 32 Nägeln beschlagen ist?

### Aufgabe 20)

Ab dem wievielten Glied einer unendlichen geometrische Folge mit  $a_1 = 2$  und  $q =$ 3  $\frac{1}{2}$  weicht

der Wert des Folgegliedes weniger als 1000  $\frac{1}{\sqrt{2}}$  vom Grenzwert ab?

### Aufgabe 21)

Entscheiden Sie, ob es sich um eine arithmetische oder geometrische Folge handelt und bestimmen Sie:

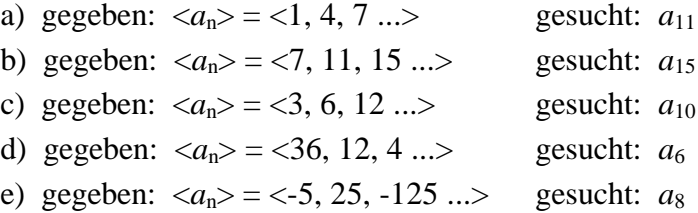

### Aufgabe 22)

Wie viele dreistellige Zahlen sind durch 13 teilbar?

### Aufgabe 23)

Wie lautet das Bildungsgesetz einer arithmetischen Folge mit  $a_1 = 16$  und  $a_{25} = 160$  ?

### Aufgabe 24)

Schalten Sie zwischen 5 und 5120 vier natürliche Zahlen so ein, dass eine geometrische Folge von 6 Gliedern entsteht. Wie heißen die Folgeglieder?

#### Aufgabe 25)

In 1590 Jahren zerfällt Radium auf die Hälfte seiner Masse (Halbwertszeit). In welcher Zeit sind von 2g Radium noch 1mg übrig?

#### Aufgabe 26)

Die Intensität einer radioaktiven Strahlung nimmt beim Durchgang durch eine Bleiplatte um 20% ab. Wie viel Prozent des Anfangswertes (100%) sind nach Durchdringung der 5. Bleiplatte noch vorhanden?

#### Aufgabe 27)

Ein Kapital wird zu einem effektiven Jahreszins von 4,5% solange angelegt, bis es sich verdoppelt hat. Wie viele Jahre muss man warten?

#### Aufgabe 28)

Ein Turm wird aus Würfeln gebaut. Der erste Würfel hat eine Kantenlänge von *l* = 1m, der zweite *l* = 0,5m. Jeder weitere hat die halbe Kantenlänge des darunter liegenden Würfels. Welche Höhe nimmt der Turm an, wenn unendlich viele Würfel aufeinandergesetzt werden? Lösungen:

1) a) 
$$
a_n z = -2; 4; 6; 8; 10... > 2
$$
  
\nb)  $a_n z = -1; 3; 5; 7; 9... > 2$   
\nc)  $a_n z = -1; \frac{1}{2}; \frac{1}{2}; \frac{1}{3}; \frac{1}{4}; \frac{1}{5}... > 2$   
\nd)  $a_1 z = 2$   
\ne)  $a_1 z = -2$   
\nb)  $a_1 z = 2$   
\nc)  $a_0 z = 2$   
\nd)  $a_1 = 3$   
\ne)  $a_1 z = 4$   
\nf)  $a_1 = 3$   
\n10  $a_1 = 3$   
\n21  $a_1 = 2$   
\n31  $a_2 = 0$   
\n32  $a_1 a_2 z = 4$   
\n33  $a_1 a_1 z = 9$   
\n34  $a_1 z = 24$   
\n35  $a_1 z = 12$   
\n36  $a_1 z = 24$   
\n37  $a_1 z = 3$   
\n38  $a_1 z = 24$   
\n39  $a_1 z = 24$   
\n30  $a_1 z = 24$   
\n31  $a_2 = 1$   
\n32  $a_1 z = 9$   
\n33  $a_1 z = 9$   
\n34  $a_2 = 1$   
\n35  $a_1 z = 1$   
\n36  $a_1 z = 1$   
\n37  $a_1 z = 1$   
\n38  $a_1 z = -1; s_2 = 1$   
\n39  $a_1 z = -1; s_2 = 1$   
\n30  $a_1 z = 5$   
\n31  $a_2 = 4$   
\n32  $a_1 z = 16$   
\n33  $a_2 = 16$   
\n34  $a_3 = 16$   
\n35  $a_3 z = 16$   
\n36  $a_4 z = 64$   
\n37  $a_1 z = 1$   
\n38  $a_2 z = 21474836$ 

*n* +1  $\frac{n}{1}$ 

$$
-11
$$

23) 
$$
a_n = 16 + (n-1) \cdot 6
$$
 24)  $a_1 = 5$ 

25) 
$$
t = 17435,6 \text{ Jahre}
$$
  
Ansatz:  $0,001 = 2 \cdot \left(\frac{1}{2}\right)^{\frac{n}{1590}}$ 

27) 
$$
t = 15,7
$$
 Jahre  
Ansatz:  $2K = K \cdot \left(1 + \frac{4,5}{100}\right)^{n}$ 

24) 
$$
a_1 = 5
$$
  
\n $a_2 = 20$   
\n $a_3 = 80$   
\n $a_4 = 320$   
\n $a_5 = 1280$   
\n $a_6 = 5120$ 

26) 26,2%  
Ansatz: 
$$
a_6 = 0,8^6
$$

28) 
$$
h = 2m
$$
  
Ansatz:  $h = \lim_{n \to \infty} \left[ 1 - \left( \frac{1}{2} \right)^n \right]$